**Creating World** Changing

intel

#### Technologies Driving a New Era of Accelerated Computing Intel® Fortran Compiler (IFX)

## Our Fortran Solution 2022

**STE ANY ON** 

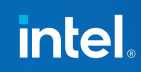

Our Fortran Solution - Compilers

*Intel® Fortran Compiler Classic ( ifort )* Best-In-Class Fortran language features and performance for CPU *today!*

#### *Intel® Fortran Compiler ( ifx )*

Driving a new era in accelerated computing! Our Fortran compiler solution for Intel GPU offload Committed to overall Best-in-Class Fortran *for 2023 release*

Because you need advanced Fortran language features and the absolute best performance for your applications on Intel solutions *We deliver CHOICE! Continuity! Features! Performance!*

3

#### Our Fortran Solution – Compilers Details

- Two separate compilers. Same Intel Fortran Frontend (FFE). Both compilers in all packages. CHOICE! Continuity!
- ifort Intel Fortran parser/analyzer + Intel optimizer/code generation
	- CPU only classic compiler. NO OFFLOAD TO GPU
	- Full F2018 support, best performance: Features! Performance!
	- Named "Intel® Fortran Compiler Classic"
- ifx Intel Fortran parser/analyzer + LLVM optimizer and code generation (with Intel enhancements)
	- Supports OpenMP Offload to Intel GPUs Features!
	- F2003/2008 excluding Parameterized Derived Types & Coarrays
	- Binary compatible with DPCPP, ICX, ICC, IFORT
	- Named "Intel® Fortran Compiler"

#### A Fortran Solution – Complementary Compilers

- IFX is not a replacement for IFORT in 2022
- IFX provides outstanding OpenMP 5.x acceleration to Intel GPU
- IFORT is the best in class Fortran 2018 compiler for CPU
- Binary compatibility means you get the best of both

• Together you get the best Fortran SOLUTION for xPU in 2022

#### Intel® Compilers – Target & Packaging

#### Compilers are Binary Compatible and Linkable!

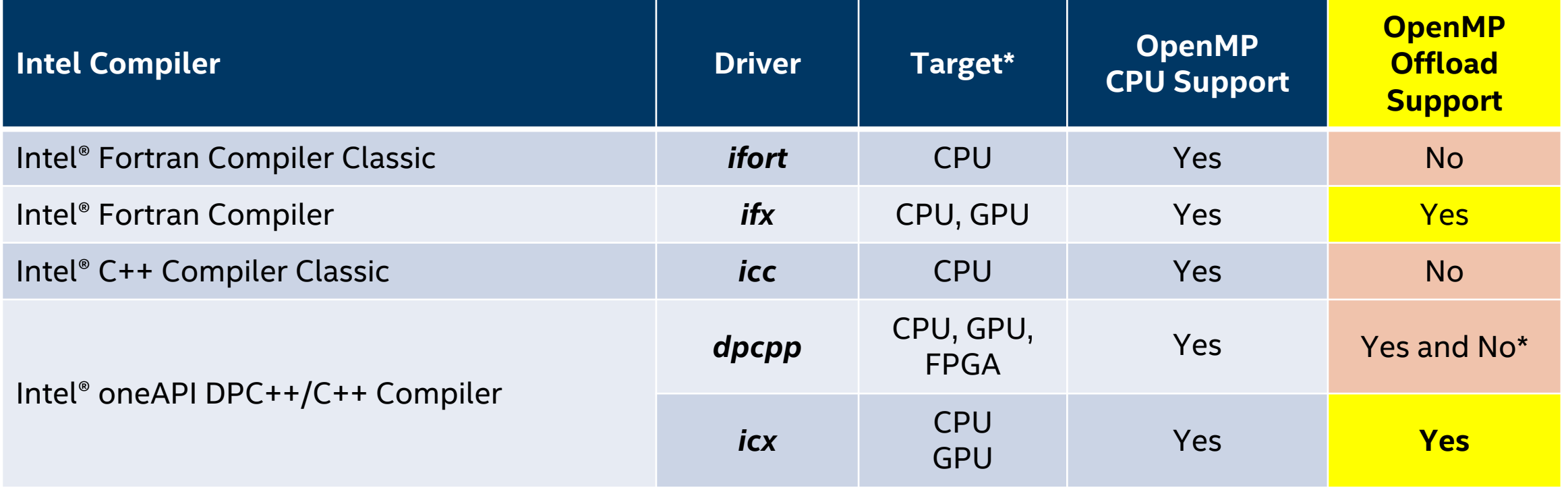

**Creating World** Changing **Technologies** 

intel

# IFX 2022

#### Status of features and performance in Intel® oneAPI 2022.x Products

## IFX: Driving a New Era in Accelerated Computing

The **Intel® Fortran Compiler** (IFX) is driving a new era of accelerated computing across XPU architectures (CPU, GPU). IFX is our Fortran compiler going forward.

- Supports OpenMP\* 5.x Standards to enable GPU offload from Fortran
	- *No need to call C/C++ or proprietary APIs for GPU acceleration!*
	- *An open, portable Standard to maintain your software investment*
- Same Fortran parser/analyzer (front end) you know and love from IFORT
	- **Supports legacy DEC extensions** and most of F03/F08\* (see next slide) and… majority of IFORT compiler directives and options you have used for years.
	- And Microsoft Visual Studio\* integration for Windows\*
- HOWEVER … IFX still in development throughout 2022 with the goal to reach IFORT feature & *general performance parity\** by the end of 2022.

\* \* *average performance of many apps, but not every app*

IFX Status, in Intel® oneAPI 2022.1.x

OpenMP 5.0 and 5.1 majority subset support (see Reference slides)

Complete Fortran 2003 and Fortran 2008 Standard features EXCEPT

- Fortran 2003 parameterized derived types
	- coming in oneAPI 2022.2 Update 1, ifx comp. version v2022.1.0
- Fortran 2008 coarrays coming in Update 2
- Fortran 2018 features coming, a lot in Update 2, finish at end of 2022

Performance: IFX may or may not match performance of ifort compiled applications. Improvements coming with each Update release

*Each Update will provide more Fortran Language & OpenMP features AND performance improvement. Stay up to date!*

**Creating World** Changing **Technologies** 

intel

IFX 2022

#### Getting Started

#### Important High-Level Understanding of IFX

- Although both IFORT and IFX use the same language parser (Fortran Front End) *EVERYTHING after that is DIFFERENT*
- Key takeaway optimization, vectorization, optimization reports, inlining, unrolling, interprocedural optimization, profile guided optimization, floating point control, code generation is all different. SO …
- Examine the compiler options you are using, remove most of the "exotic" performance options.

Start with simplest subset like **-O2 –xhost -flto**

Be aware that the default optimizations used by ifx are aggressive.

You may specify the following flags to ifx to turn off default optimizations:

- On Linux: -O0 -fno-fast-math
- On Windows: /O0 /fp:precise

Currently, To get Intel optimizations over LLVM defaults YOU MUST USE **–x<arch>**

AND you SHOULD use **–flto**

## IFX Fortran Language Support

- First, check state of IFX Fo[rtran](https://software.intel.com/content/www/us/en/develop/articles/fortran-language-and-openmp-features-in-ifx.html) Standard suppor
	- stand [f90 | f95 | f03 | f08 | f18 | nostand] defa no standards warnings
	- Use -stand f03 if you want warnings for feature
	- Use -stand f03 -warn errors option detected.

Latest updates listed here

https://software.intel.com/content/www/us/ fortran-language-and-openmp-features-in-i

### IFX Essentials – IFX Options Support

Undocumented IFORT options are not implemented and there is no plan to implement them.

IFX options that are implemented are accepted quietly (no msg)

IFX options that are not implemented generate this warning:

ifx: command line warning #10430: Unsupported command line options encountered

These options as listed are not supported.

For more information, use '-qnextgen-diag'.

ifx -qnextgen-diag

Prints a long list of IFORT options TO BE supported

And prints a long list of IFORT options that are removed

### Common Optimization Options

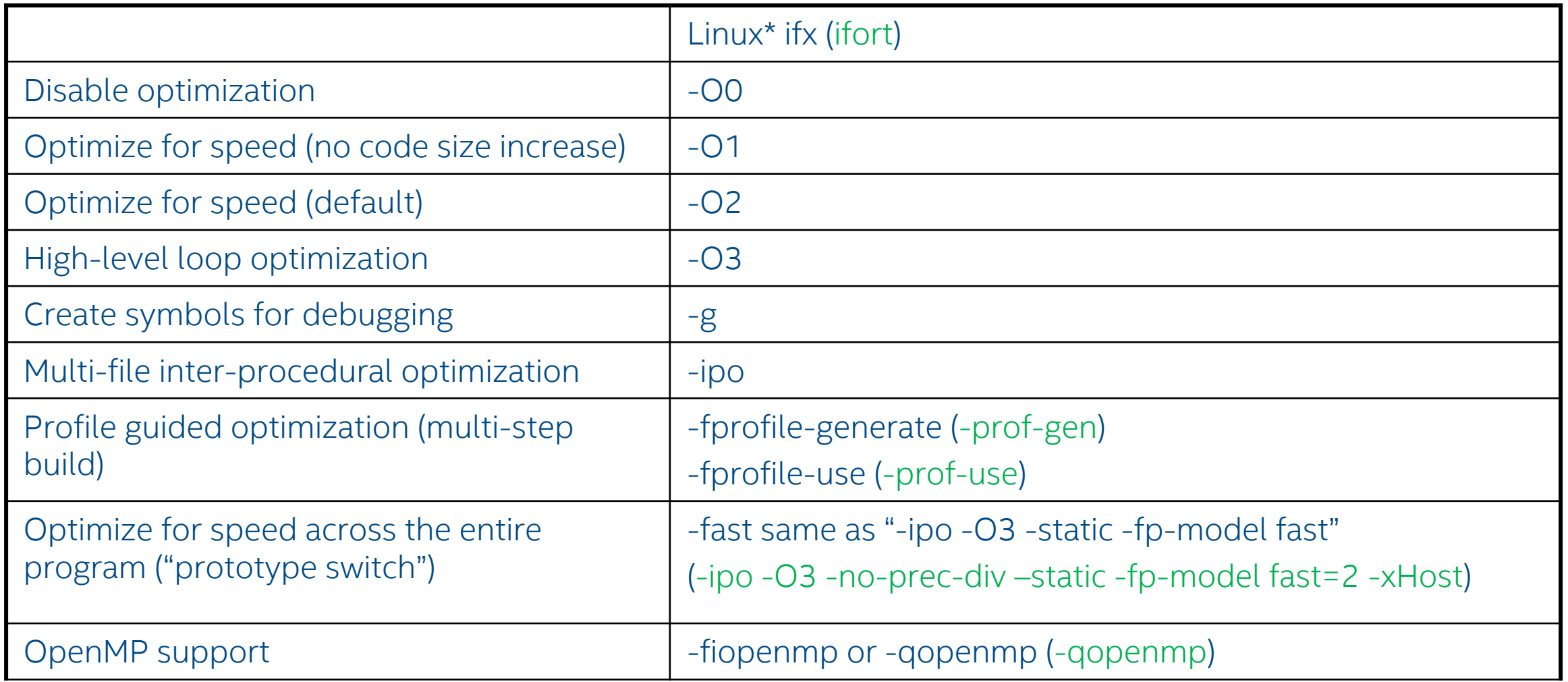

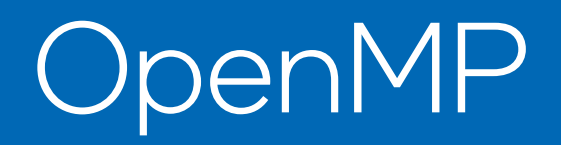

#### High level architecture

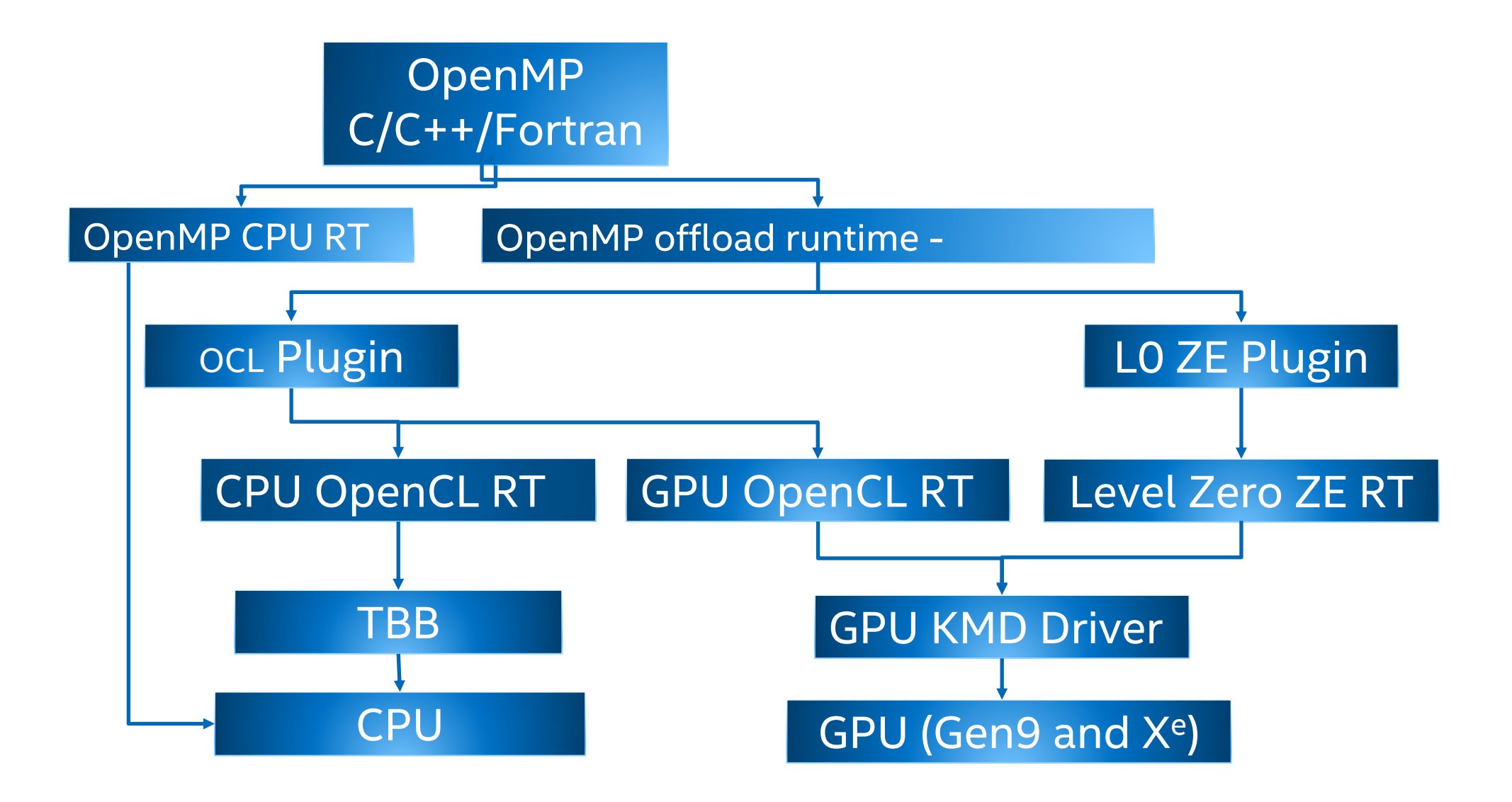

## **Prerequisites**

- OCL driver is installed separately, it's a prerequ https://dgpu-docs.intel.com/installation-guides/
- TBB is needed if you want to target CPU target
	- From oneAPI Base Toolkit ( downloads or pkg
	- From Standalone Component Downloads
		- https://www.intel.com/content/www/us/en/ neapi-standalone-components.html

https://www.intel.com/content/www/us/en/de stallation-guide-for-oneapi-toolkits.html

## Just-In-Time (JIT) Compilation Flow

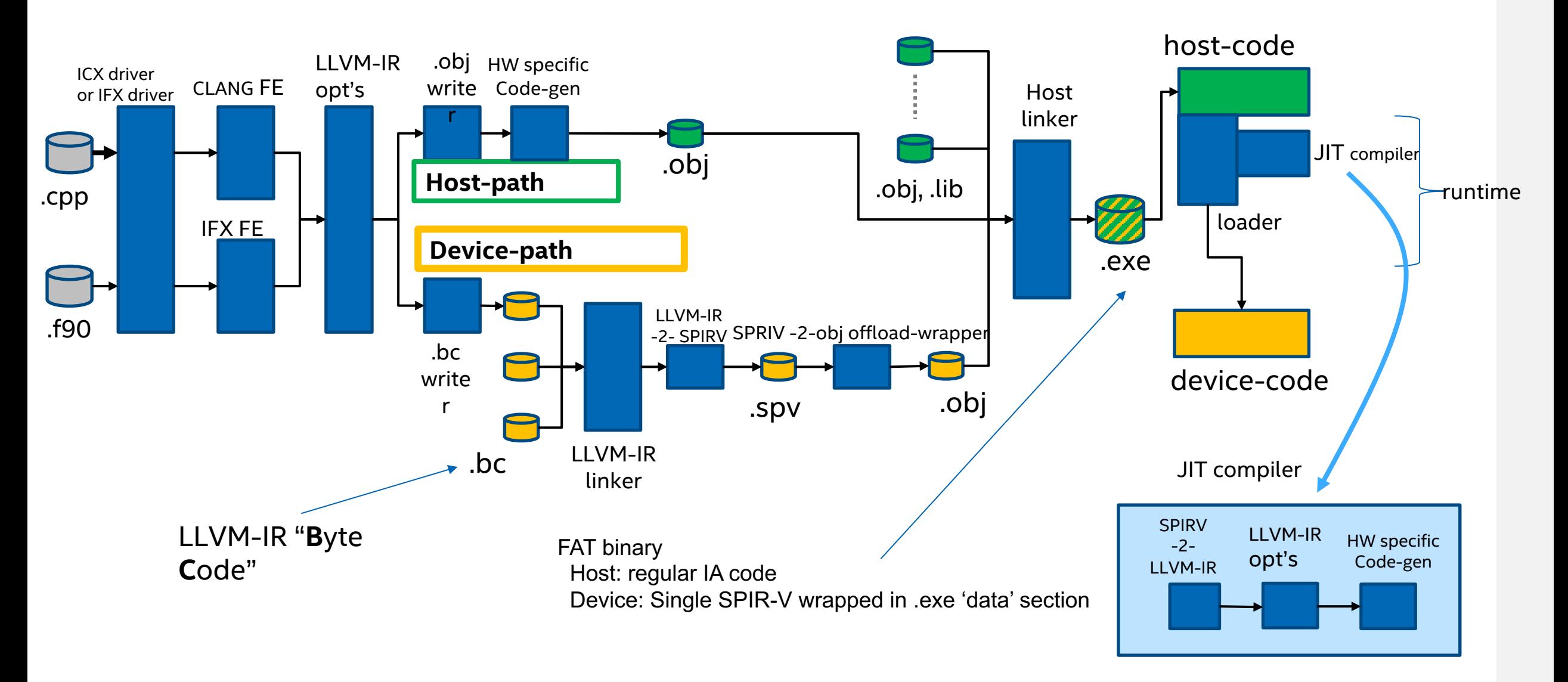

## Ahead-Of-Time (AOT) Compilation Flow

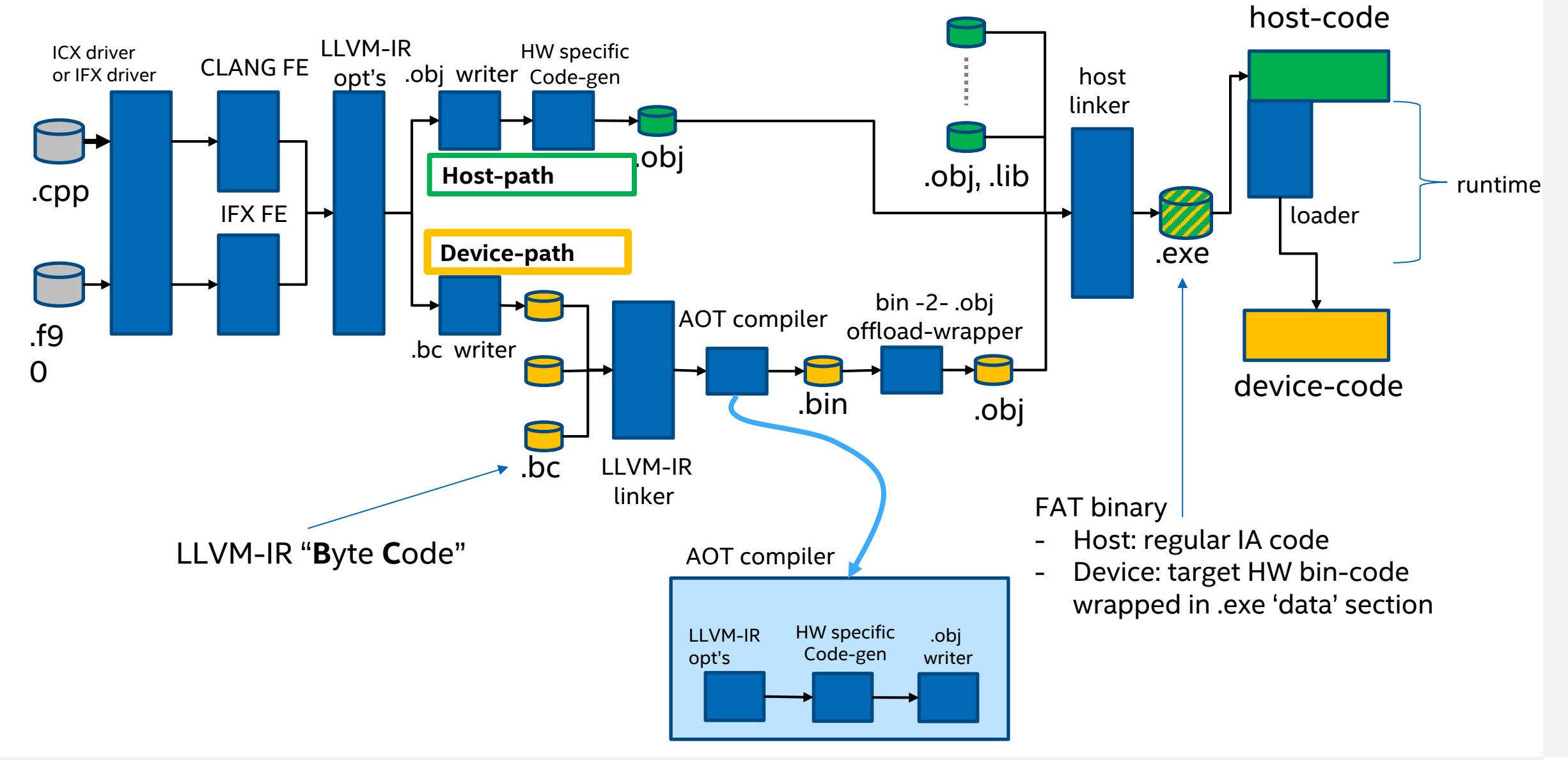

#### Intel Fat Binary Format

- Advantage: Fat binary has advantage that executable or libraries have both host and SPIRV or device code
- Disadvantage: Standard LLVM tools do not recognize this format
- Consequence: Intel provided replacements for working with Fat binaries:
- Use IFX as linker for any app/library with fat object files
- Use our LLVM bin tools replacements (next slide)

<root>/oneapi/compiler/[latest | <ver>]/bin-llvm

#### Intel Binary Tools

- § Replacement utils for LLVM tools manipulating our fat binaries:
- § Not in default path so as to not name collide with system LLVM and tools.
- § Location:

<root>/oneapi/compiler/[latest | <ver>]/bin-llvm

- lld, llvm-ar, llvm-ranlib, llvm-link, etc.
- § If you have ICX installed, full path can be printed:
	- icx --print-prog-name=llvm-ar

#### OpenMP Offload with Intel® Compilers

Built-in Support for Intel® Xe

## OpenMP with Intel® Compilers

**Drivers**  $icx(C/C^{++})$  ifx (Fortran) Adheres to OpenMP spec directives to target for offload OPTIONS

-fiopenmp

Selects Intel Optimized OMP -fopenmp maps to –fiopenmp, deprecated will be removed -qopenmp maps to –fiopenmp

#### -fopenmp-targets=spir64

Needed for OMP Offload Generates SPIRV code fat binary for offload kernels

#### JIT compilation

 $icpx$  –fiopenmp  $-fc$ 

 $if x$  –fiopenmp  $f$ openme

#### AOT compilation *– [Docs Coming soon](https://tinyurl.com/intel-openmp-offload)*

icpx -fiopenmp -fopenm -Xopenmp-target-b

ifx -fiopenmp -fopenmp--Xopenmp-target-bac

<dev> is your target, us targets

#### Get Started with OpenMP\* Offload Feature to GPU: tin

#### Example: Simple Matrix Multiply Offload

Transfer control and data from the host to the device

**Syntax** 

!\$omp target *[clause[[,] clause],…] structured-block*

Clauses for TARGET device(*scalar-integer-expression*) map(*[{*alloc | to | from | tofrom*}*:*] list*) if(*scalar-expr*)

*These OMP pragmas cause the loop to execute on a target device (i.e., GPU)*

program matrix\_multiply use omp\_lib implicit none integer, parameter :: N=1000 integer :: i, j, k, my thread id real, allocatable, dimension $(:,:):a, b, c, c$  validate

allocate( $a(N,N)$ ,  $b(N,N)$ ,  $c(N,N)$ , c validate(N,N)) ! Initialize the arrays A and B, set C to 0.0 (not shown)

!... offload data & compute matrix multiply on the GPU !... send 'a' and 'b' but do not move them back (no change) !... 'c' goes to GPU and brought back from GPU (changed)

!\$omp target map(to: a, b ) map(tofrom: c ) !\$omp parallel do

```
do j=1,Ndo i=1,Ndo k=1,Nc(i, j) = c(i, j) + a(i, k) * b(k, j)enddo
  enddo
enddo
!$omp end parallel do
!$omp end target
```
## Offloading and Device Data Mapping

- Use *target* construct to
	- Transfer control from the host to target device
	- Map variables between the host and target device data environments

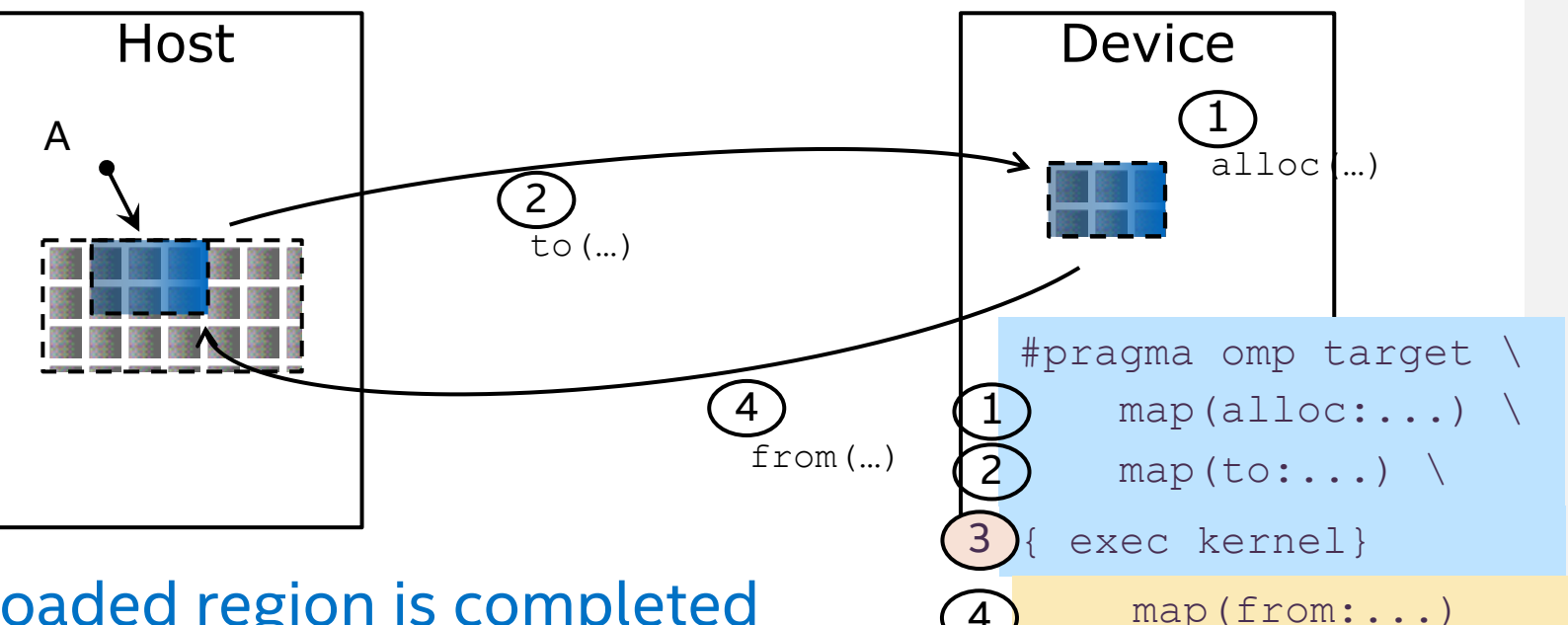

- Host thread waits until offloaded region is completed
	- Use other OpenMP tasks for asynchronous execution
- The **map** clauses determine how an *original variable* in a data environment is mapped to a *corresponding variable* in a device data environment
- OpenMP also provides Unified Shared Memory IF you want the data mapping to be automatic (not shown, not in IFX as of Q1 2022, coming soon)

#### OpenMP Essential Environment Variables

§ Helping you guide your OpenMP Runtime

#### Essential Environment Variables

- Select Target Device with Environment variable OMP\_TARGET\_OFFLOAD = mandatory | disabled | default
	- mandatory The target region runs code on GPU or other accelerator
	- disabled The target region code runs on CPU
	- default The target region runs on GPU if device is available, else will fall back to the CPU
- Select Plugin/Driver LIBOMPTARGET\_PLUGIN= [OPENCL | LEVEL0 ] LIBOMPTARGET\_DEVICETYPE= gpu | cpu (only works for OpenCL)
- Performance profiling for tracking on GPU kernel start/complete time and data-transfer time. LIBOMPTARGET\_PLUGIN\_PROFILE

Dumps offloading runtime debugging information. LIBOMPTARGET\_DEBUG= [1 | 2] LIBOMPTARGET\_INFO (see LLVM Runtimes document URL below)

https://openmp.llvm.org//design/Runtimes.html

#### Essential Intel env Var LIBOMPTARGET\_PROFILE

#### LLVM OpenMP Runtime ENV vars are accepted. Example

#### export LIBOMPTARGET\_PLUGIN\_PROFILE=T

#### performance profiling for tracking on GPU kernel start/complete time and data-transfer time.

GPU Performance (Gen9, export LIBOMPTARGET\_PROFILE=T,usec) … … Kernel Name: \_\_omp\_offloading\_811\_29cbc383\_\_ZN12BlackScholesIdE12execute\_partEiii\_l368 iteration #0 ... calling validate ... ok calling close ... execution finished in 1134.914ms, total time 0.045min passed LIBOMPTARGET\_PROFILE: -- DATA-READ: 16585.256 usec -- DATA-WRITE: 9980.499 usec -- EXEC-\_\_omp\_offloading\_811\_29cbc383\_\_ZN12BlackScholesIfE12execute\_partEiii\_l368: 24048.503 usec

## Debug RT env var LIBOMPTARGET\_DEBUG Export LIBOMPTARGET\_DEBUG=1

Dumps offload runtime debug information. Default value is 0 indicates no offloading runtime debugging information dump. ./matmul

Libomptarget --> Loading RTLs... Libomptarget --> Loading library 'libomptarget.rtl.nios2.so'... Libomptarget --> Loading library 'libomptarget.rtl.x86 64.so'... Libomptarget --> Successfully loaded library 'libomptarget.rtl.x86 64.so'! Libomptarget --> Loading library 'libomptarget.rtl.opencl.so'...

Target OPENCL RTL --> Start initializing OpenCL Target OPENCL RTL --> cl platform version is OpenCL 2.1 LINUX Target OPENCL RTL --> Found 1 OpenCL devices Target OPENCL RTL --> Device#0: Genuine Intel(R) CPU 0000 @ 3.00GHz

…. AND MUCH MORE …

#### **Perfect for bug reports!**

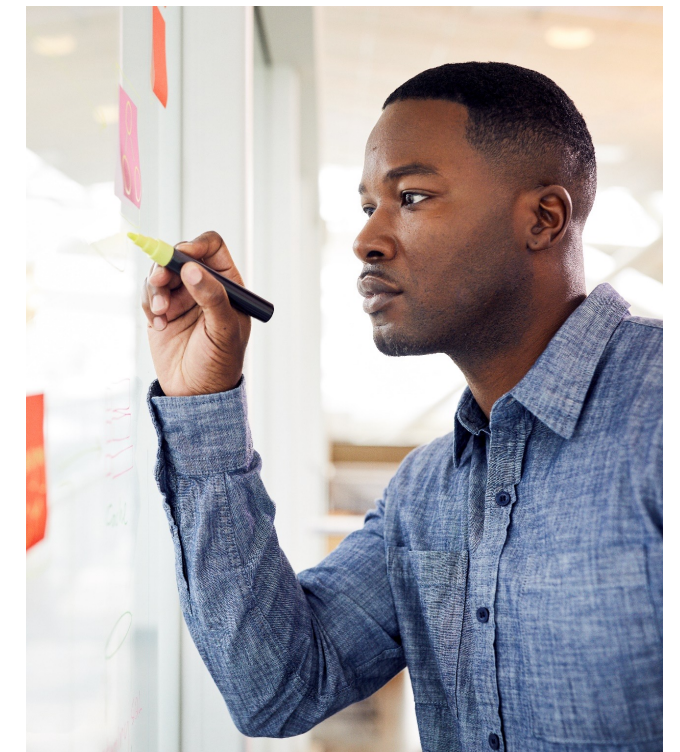

#### Some Quick Notes

- Classic Compilers (icc / ifort) support CPU OpenMP features
- LLVM-based Compilers needed for OMP Offload features
- USM ready for Intel® DPC++/C++ Compiler (icx/dpcpp)
- USM Coming Soon for Intel® Fortran Compiler (ifx)
	- We can go over USM in future, separate session on OpenMP Offload

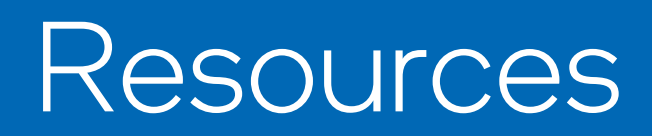

## Support for Compilers IFORT and IFX

- Summary: Same support model we have used for years:
- Current version fully supported

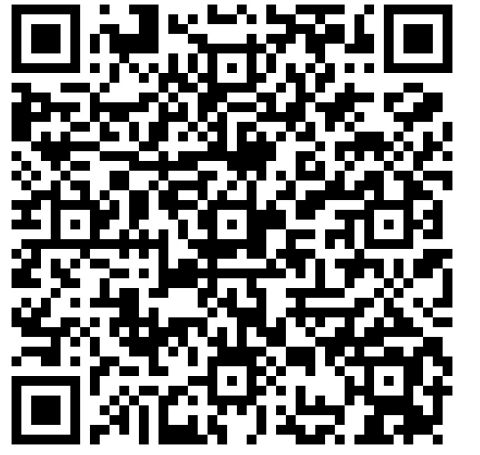

- 2 previous versions supported but only the last Update release to that version
- AND available but unsupported next older version, last Update only, provided for download on Intel® Registration Center but not supported
- This means …
	- IFORT will continue to be supported per our usual model.
	- We will ensure you have Fortran compiler solutions that are Best-in-Class
	- https://www.intel.com/content/www/us/en/developer/articles/release-notes/intelparallel-studio-xe-supported-and-unsupported-product-versions.html

## **IFX OpenMP Features and Su**

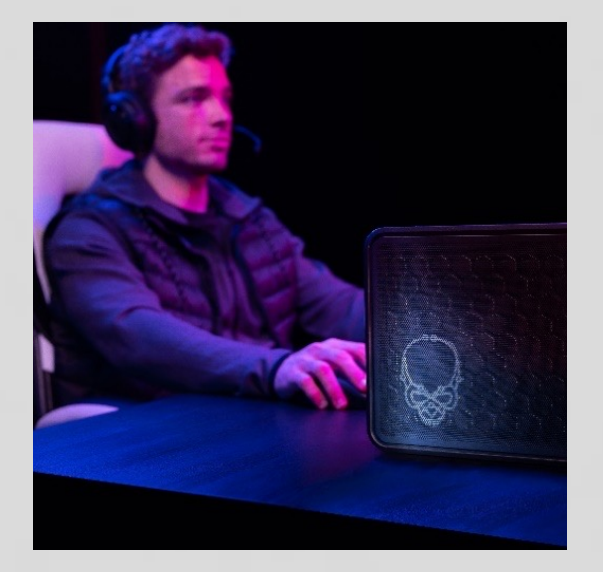

IFX Fortran Language & OpenMP Features Support https://www.intel.com/content/www/us/ rticles/technical/fortran-language-and-o features-in-ifx.html

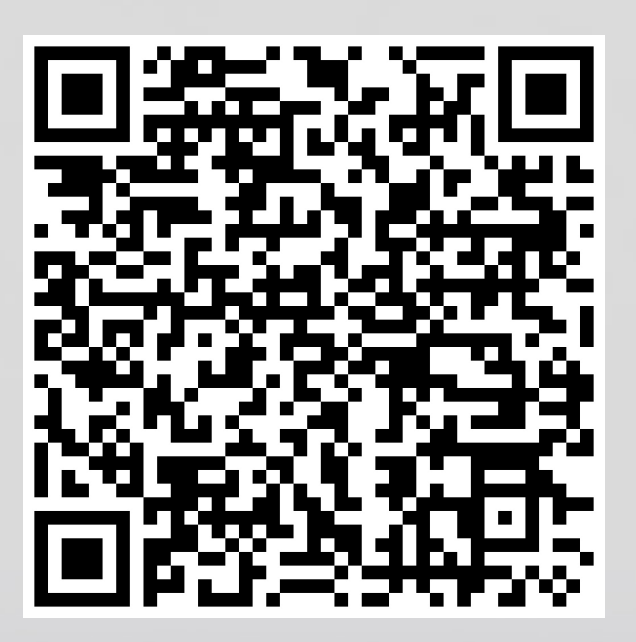

#### Porting Guide, ifort to ifx

Kept up to date with tips and techniques to help you move from ifort to ifx https://www.intel.com/content/www/us/en/developer/ articles/guide/porting-guide-for-ifort-to-ifx.html

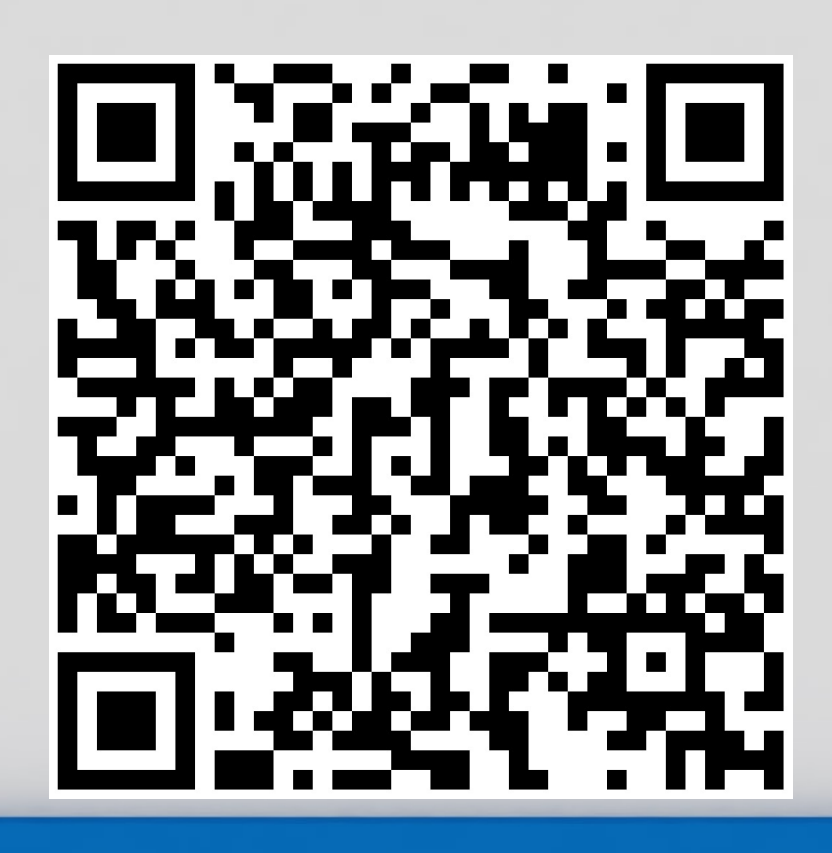

#### Intel<sup>®</sup> Fortran Compiler Classic and Intel **Compiler Developer Guide and Reference**

https://www.intel.com/content/www/us/en/develop/documentation/for n-compiler-oneapi-dev-guide-and-reference/top/compilation/supporte environment-variables.html

#### System and Driver Prerequisites

#### System Requirements

https://software.intel.com/content/www/us/en/develop/articles/intel-oneapibase-toolkit-system-requirements.html

■ Driver downloads and installation guides https://dgpu-docs.intel.com/installation-guides/index.html

#### Installation guides

https://software.intel.com/content/www/us/en/develop/articles/installationguide-for-intel-oneapi-toolkits.html

#### Questions?

### Thank You for Attending!

#### Notices & Disclaime

Intel technologies may require enabled hardware, software or service activation. Learn more at intel.com or from th

Your costs and results may vary.

Intel does not control or audit third-party data. You should consult other sources to evaluate accuracy.

**Optimization Notice:** Intel's compilers may or may not optimize to the same degree for non-Intel microprocessors microprocessors. These optimizations include SSE2, SSE3, and SSSE3 instruction sets and other optimizations. Inte effectiveness of any optimization on microprocessors not manufactured by Intel. Microprocessor-dependent optin microprocessors. Certain optimizations not specific to Intel microarchitecture are reserved for Intel microprocesso Reference Guides for more information regarding the specific instruction sets covered by this notice. Notice Revisio us/articles/optimization-notice

Software and workloads used in performance tests may have been optimized for performance only on Intel microp

Performance tests, such as SYSmark and MobileMark, are measured using specific computer systems, components of those factors may cause the results to vary. You should consult other information and performance tests to assis including the performance of that product when combined with other products. See backup for configuration detai and benchmark results, visit www.intel.com/benchmarks.

Performance results are based on testing as of dates shown in configurations and may not reflect all publicly availa product or component can be absolutely secure.

No license (express or implied, by estoppel or otherwise) to any intellectual property rights is granted by this docur

Intel disclaims all express and implied warranties, including without limitation, the implied warranties of merchanta infringement, as well as any warranty arising from course of performance, course of dealing, or usage in trade.

© Intel Corporation. Intel, the Intel logo, and other Intel marks are trademarks of Intel Corporation or its subsidiarie property of others.

# Inlel.

**Backup Materials**

# Additional Material

For your further study

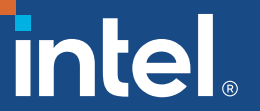

## Intel Compilers Roadmap Q1 2022

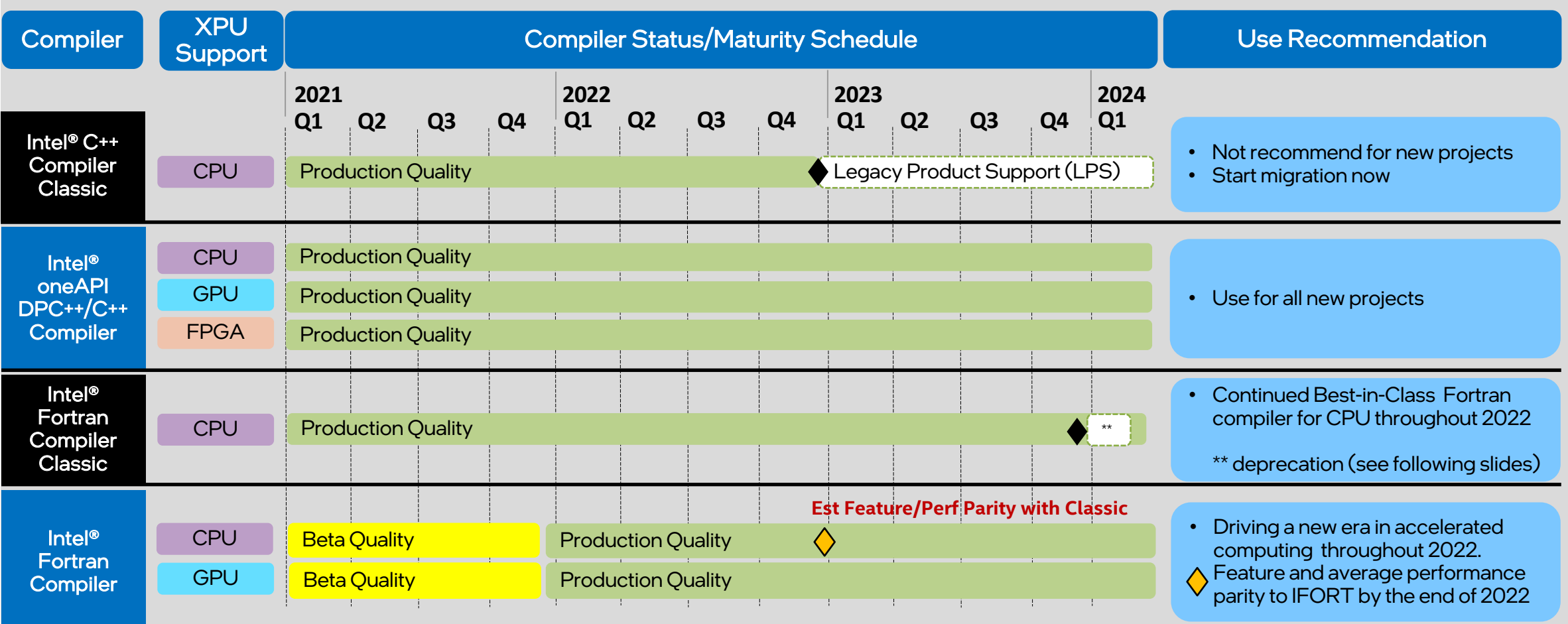

CPU = Intel® Xeon® and Core™ processors GPU = Intel® Integrated and discrete GPU's FPGA = Intel® FPGA's (Stratix and Arria)

#### *IFX not "a replacement" for IFORT in 2022*

#### Our Fortran Solutions – Definition of Production Quality

- The Intel<sup>®</sup> Fortran Compiler v2022 (IFX) is Production Quality. What does this mean?
- Production Quality indicates that the compiler has passed our key performance metrics and validations and is ready for use. As always, language and compiler features will be continued to be developed and optimized and delivered in future releases.
	- IFX provides production quality Fortran OpenMP 5.x offload support
	- IFORT provides best in class Fortran 2018 for CPU
	- Binary compatibility provides a complete Fortran Solution for xPU
- Most important is for the customer to provide feedback to Intel on any technical issues that arise from the compilers so that they may be addressed accordingly.

#### Our Fortran Solutions – Definition of Deprecation

"Deprecation" similar to Language Standards definition:

The act or process of marking the feature or product as obsolete, to discourage its use and warn users that it \*may\* be phased out in the future, but not removing the capability immediately, so as to allow for continued compatibility for a period of time.

## Auto-Vectorization

#### Basic Vectorization Options

-x < code ></sup>

- Might enable Intel processor specific optimizations
- Processor-check added to "main" routine: Application errors in case SIMD feature missing or non-Intel processor with appropriate/informative message
- $\leq$ code> indicates a feature set that compiler may target (including instruction sets and optimizations)
- Microarchitecture code names: BROADWELL, HASWELL, SKYLAKE, SKYLAKE-AVX512, ICELAKE-SERVER, etc.
- SIMD extensions: CORE-AVX512, CORE-AVX2, CORE-AVX-I, AVX, SSE4.2, etc.
- **Example:** ifx -xCORE-AVX2 test.f90

ifx -xSKYLAKE test.f90

NEW! Not in docs in Q1 2022: **ifort | ifx -xsapphirerapids**

#### Basic Vectorization Options

#### -ax<code> COMING soon ( summer/fall 2022)

- Multiple code paths: baseline and optimized/processor-specific
- Optimized code paths for Intel processors defined by  $\leq$ code>
- Not supported by icx/ifx in 1<sup>st</sup> half of 2022

-m<code></sup>

- No check and no specific optimizations for Intel processors: Application optimized for both Intel and non-Intel processors for selected SIMD feature
- Missing check can cause application to fail in case extension not available
- $\blacksquare$  -x $\vdash$  ost
	- Host only: Target current CPU. Note: does nothing to identify/target GPUs

#### Some Notes on Processor Targeting

- -x/-ax SUGGESTION or REQUEST to compiler, not imperative
- Both compilers sometime use AVX2 instead of AVX512
- Force CLASSIC compiler to prefer AVX512 to AVX2 with **–qopt-zmm-usage=high**
	- ifort -xsapphirerapids **–qopt-zmm-usage=high …**
- § LLVM compilers use –mprefer-vector-width=512
	- ifx –xsapphirerapids –mprefer-vector-width=512 …

## IFX/ICX -x and Intel Optimizations

■ Classic compilers IFORT/ICC performed Intel-specific optimizations at -O2. Additional vec optimizations done if –x used.

- § *LLVM compilers IFX/ICX will only do Intel specific optimizations with –x or –ax options*
	- Without –x or –ax you get default LLVM optimizations and vectorization
	- IMPLICATION: You will ONLY get the Intel optimizations and performance with IFX if and only if you use –x or –ax options. -O2 is NOT enough with IFX

## Interprocedural Optimizations

Classic Compiler Interprocedural Optimizations (IPO) IFX Link Time Optimization (LTO) ifort Pass 1

Multi-pass Optimization

- **Interprocedural optimizations performs a static,** topological analysis of our application
- Enabled optimizations:
	- Procedure inlining (reduced function call overhead)
	- Interprocedural dead code elimination, constant propagation and procedure reordering
	- Enhances optimization when used in combination with other compiler features
	- Much of ip (including inlining) is enabled by default at option O2
	- Classic Ifort creates proprietary object format
	- IFX creates bytecode LLVM IR

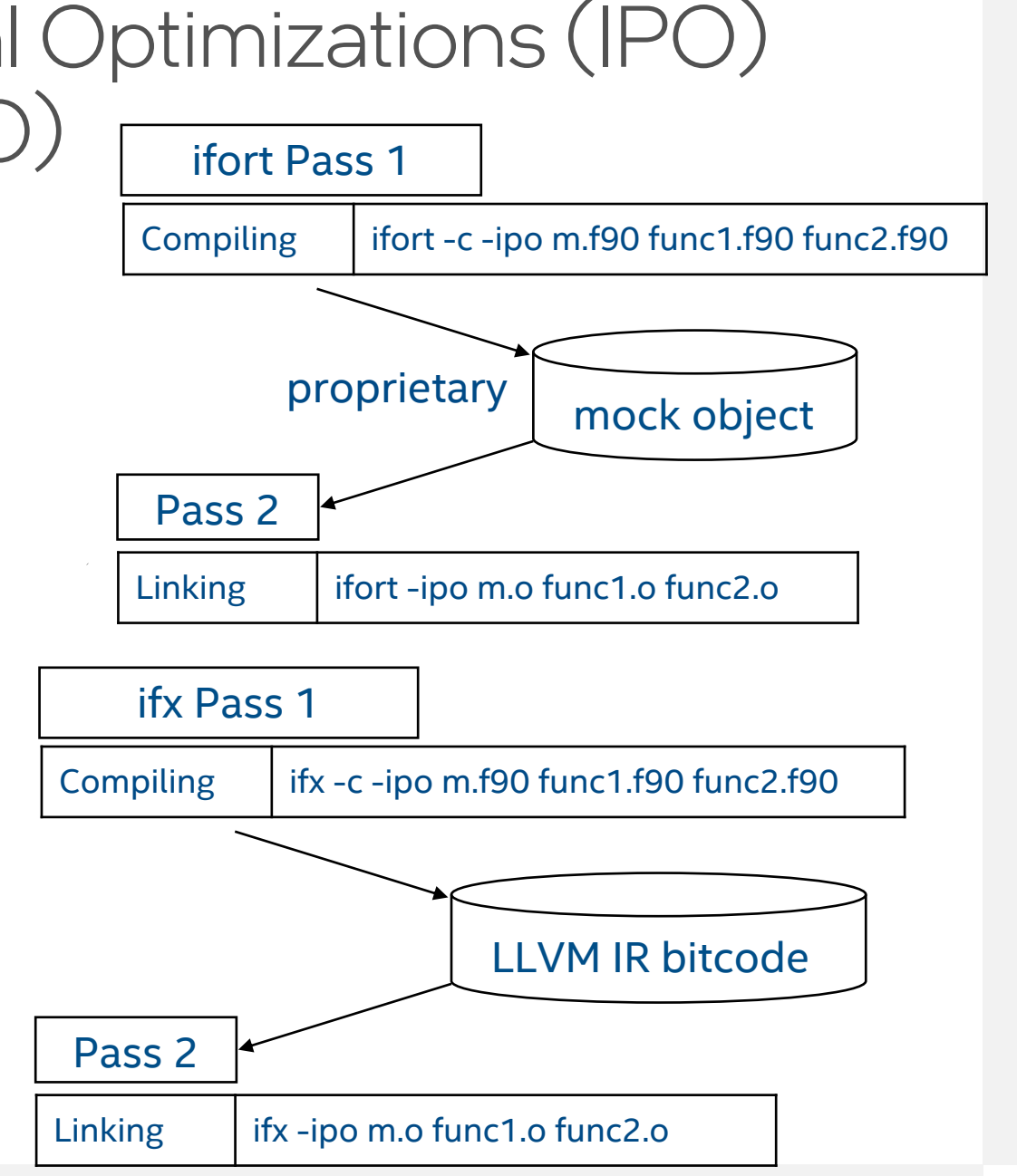

#### Interprocedural Optimizations

Extends optimizations across file boundaries

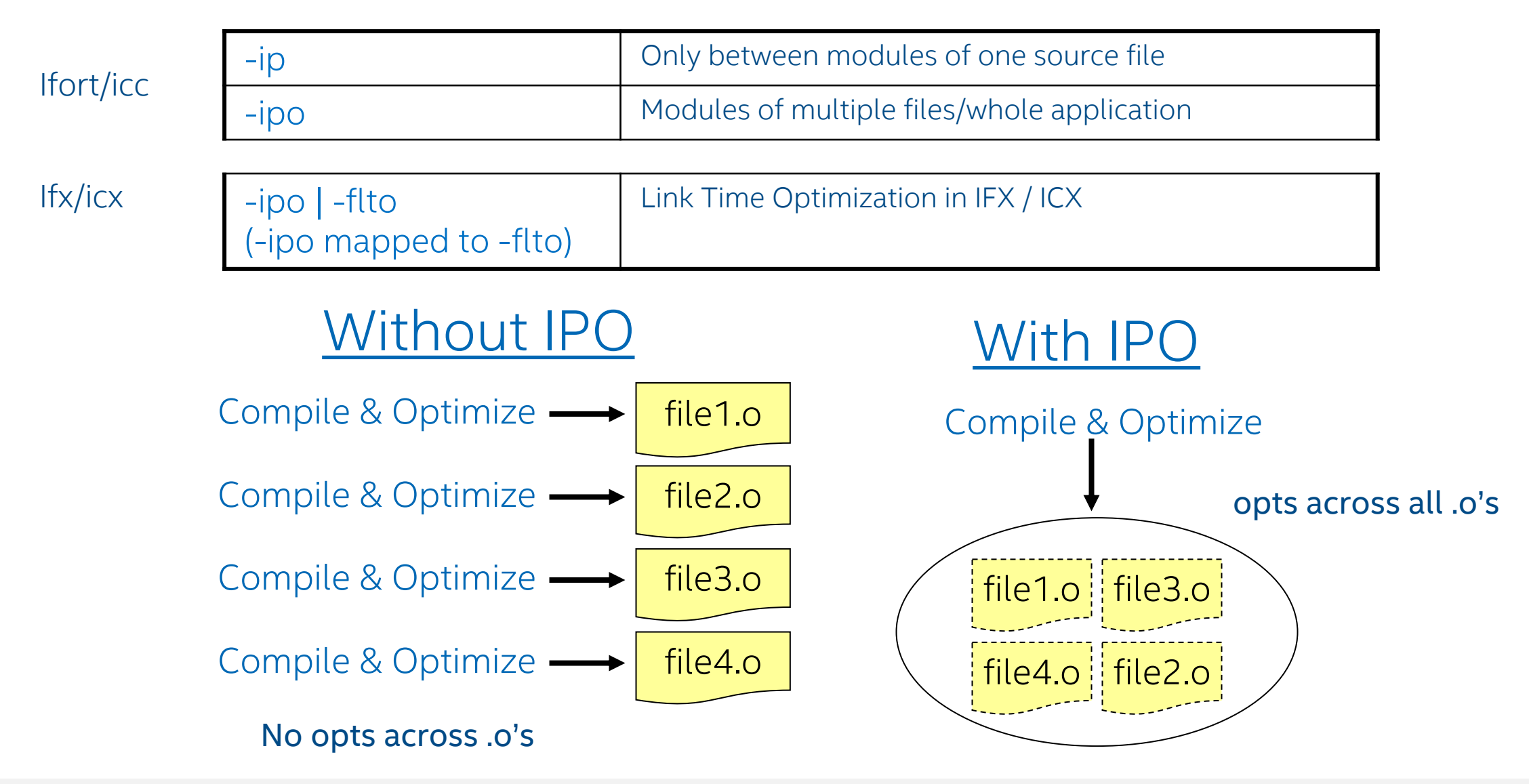

## Cmake and IPO / LTO

- There is also a Cmake support for IPO and LTO:
- **If It's possible to enable LTO per default by** setting CMAKE\_INTERPROCEDURAL\_OPTIMIZATION\_to TRUE:

set(CMAKE\_INTERPROCEDURAL\_OPTIMIZATION TRUE)

■ Cmake – use version 3.21.3 or greater for oneAPI ICX / IFX support. DPCPP work in progress

## IPO Objects Do Not Mix-and-Match with

- ifx uses Link Time Optimization (LTO) technology (-
- -ipo should be added to both compilation and linking original linker with the 'lld –fuse-ld=lld')
- **Intel Classic and I[PO binary format and tools 'xil](https://llvm.org/docs/LinkTimeOptimization.html)ink'**, compatible with LTO. Can't mix the 2

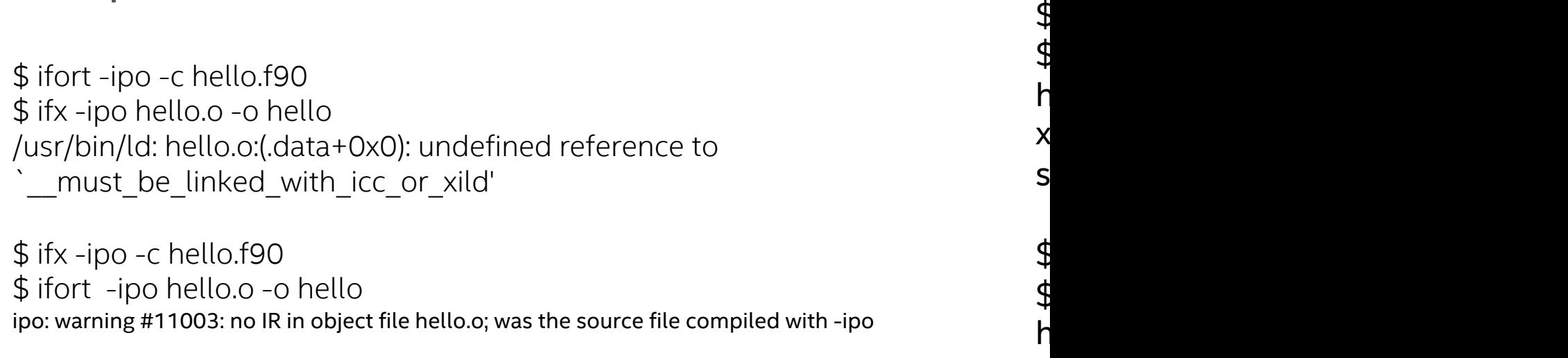

https://llvm.org/docs/LinkTimeOptimization.html

# Profile Guided Optimization

## Profile-Guided Optimizations (PGO)

- **Static analysis leaves many questions open for the optimizer like:** 
	- How often is  $x > y$
	- What is the size of *count*
	- Which code is touched how often

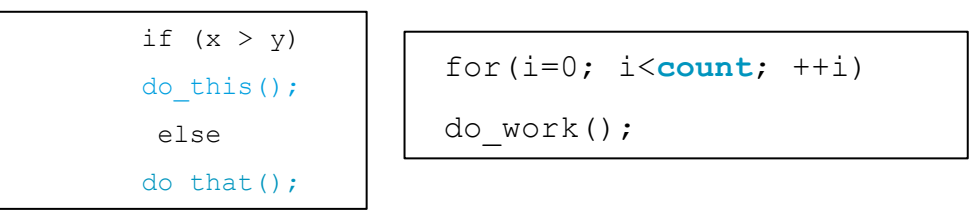

- **■** Use execution-time feedback to guide (final) optimization
- Enhancements with PGO:
	- More accurate branch prediction
	- Basic block movement to improve instruction cache behavior
	- Better decision of functions to inline (help IPO)
	- Can optimize function ordering
	- Switch-statement optimization
	- Better vectorization decisions

## PGO Usage in Classic Compilers (icc/ifort)

Profiling with Instrumentation

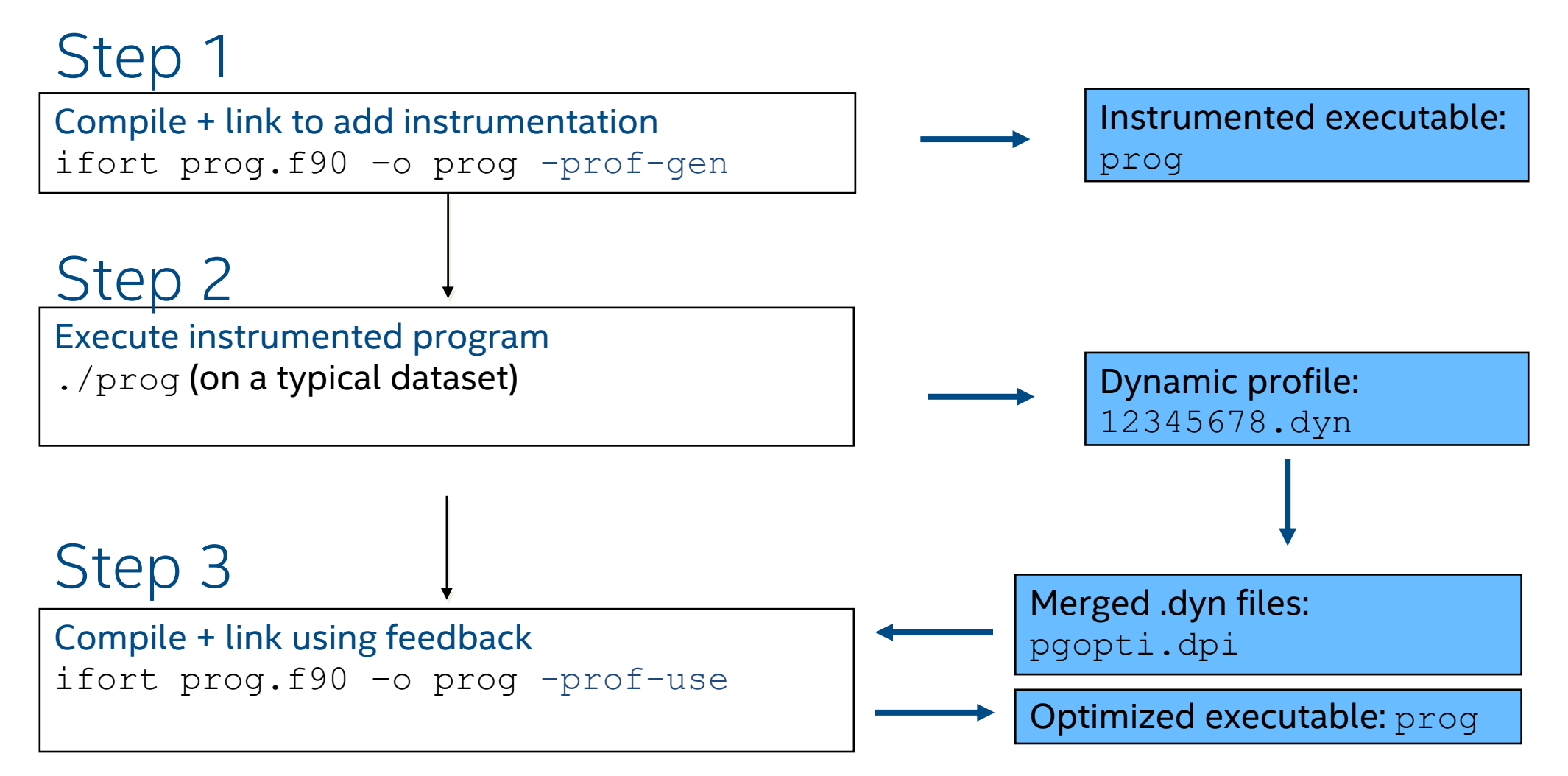

#### PGO Usage in ICX. IFX Support TBD Profiling with Instrumentation

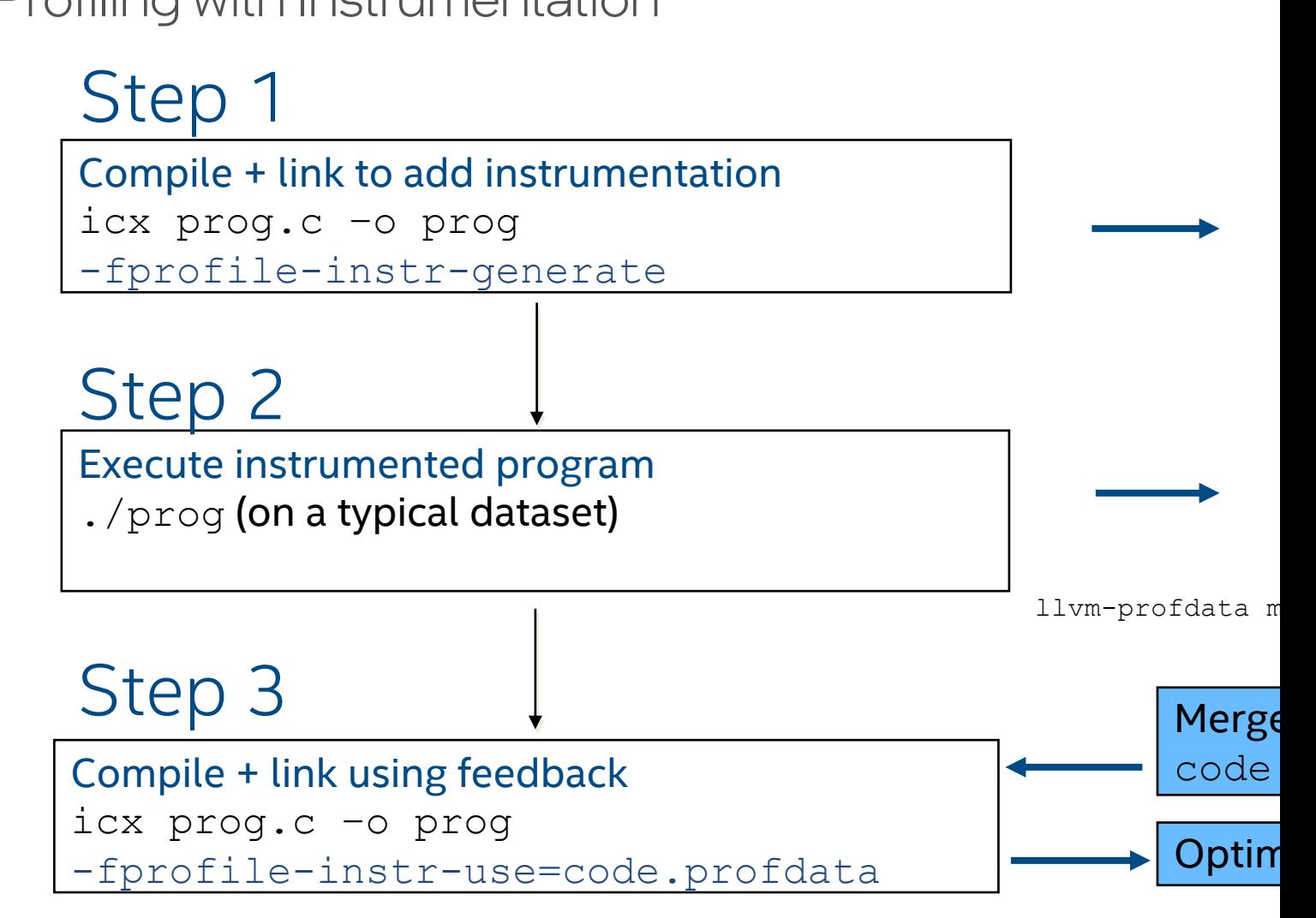

tinyurl.com/clang-pgo

# Optimization Reports

## Optimization Report

- § -qopt-report[=n]: tells the compiler to generate an optimization report n: (Optional) Indicates the level of detail in the report (0-5). Level 5 produces the greatest level of detail. Ifx/icx has n=3 as a max level and includes Loop Optimizations, OpenMP parallelization and Register Allocation messages
- § -qopt-report-phase[=list] specifies one or more optimizer phases for which optimization reports are generated. loop: the phase for loop nest optimization vec: the phase for vectorization par: the phase for auto-parallelization all: all optimizer phases
- § -qopt-report-filter=string: specified the indicated parts of your application, and generate optimization reports for those parts of your application.

Not supported in ICX/IFX yet

#### Classic Compilers Optimization Report

\$ ifort -qopt-report=3 -qopt-report-phase=vec -qopt-report-file=stdout test.f90

LOOP BEGIN at test.f90(3,5) <Peeled loop for vectorization, Multiversioned v1> LOOP END

…

…

LOOP BEGIN at test.f90(3,5) <Multiversioned v1> remark #15300: LOOP WAS VECTORIZED remark #15442: entire loop may be executed in remainder remark #15448: unmasked aligned unit stride loads: 1 remark #15449: unmasked aligned unit stride stores: 1 remark #15450: unmasked unaligned unit stride loads: 1 remark #15475: --- begin vector cost summary -- remark #15476: scalar cost: 8 remark #15477: vector cost: 1.500 remark #15478: estimated potential speedup: 4.860

#### LLVM-based Compilers Optimization Report

…

\$ ifx -qopt-report=3 –O2 –xhost matmul-offload.f90 Global loop optimization report for : \_ MAIN

LOOP BEGIN at matmul-offload.f90 (25, 5) remark #15553: loop was not vectorized: outer loop is not an autovectorization candidate at -O2. Consider using -O3.

LOOP BEGIN at matmul-offload.f90 (24, 9)

remark #15300: LOOP WAS VECTORIZED

remark #15305: vectorization support: vector length 16 remark #15475: --- begin vector loop cost summary ---

remark #15482: vectorized math library calls: 0

remark #15484: vector function calls: 0

remark #15485: serialized function calls: 0

remark #15488: --- end vector loop cost summary ---

remark #15447: --- begin vector loop memory reference summary ---

Note: opt-report for IFX goes to STDERR. Redirect to save to file using shell redirect or ' … |& tee <filename>'

remark #15557: Masked VLS-optimized stores (each part of the group counted separately): 0 remark #15450: unmasked unaligned unit stride loads: 0 remark #15451: unmasked unaligned unit stride stores: 2 remark #15456: masked unaligned unit stride loads: 0 remark #15457: masked unaligned unit stride stores: 0 remark #15458: masked indexed (or gather) loads: 0 remark #15459: masked indexed (or scatter) stores: 0 remark #15462: unmasked indexed (or gather) loads: 0 remark #15463: unmasked indexed (or scatter) stores: 0 remark #15554: Unmasked VLS-optimized loads (each part of the group counted separately): 0 remark #15555: Masked VLS-optimized loads (each part of the group counted separately): 0 remark #15556: Unmasked VLS-optimized stores (each part of the group counted separately): 0 remark #15474: --- end vector loop memory reference summary --- LOOP END LOOP END